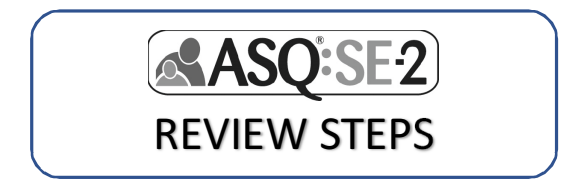

*Complete following steps to check for accuracy of ASQ:SE results prior to making follow-up decisions with parents.* 

#### **\_\_\_ 1. Check child's age compared to ASQ:SE age range "window"\***

- o Was child's age calculated & correct ASQ:SE administered?**\***
- o Was age adjusted for prematurity (for children under 2 years)?
- o Is child's age at the young or older end of ASQ:SE "window"?

### **\_\_\_ 2. Review parent concerns (Items that score 10 or 15 points)**

- o Ask parent, *"can you tell me more about…";* take notes
- o Review 10‐point items, with no concerns. *Why isn't caregiver concerned? Was item misunderstood? Are there culture/parenting differences?*

#### **\_\_\_ 3. Review omitted items**

- o Discuss item with parent. If appropriate, mark a response.
- o **Adjust area total** if items need to be omitted because of parenting practices/beliefs/customs**\***

#### **\_\_\_4. Review and discuss ASQ:SE Overall Section**

- o What are responses to overall section?
- o What are parent concerns?
- o What are provider concerns?

#### **5. Consider factors that may impact results** (see pages 98-103 ASQ:SE-2 User's Guide)

- o Time/Setting
- o Health
- o Development
- o Family

**\***Download the **ASQ Calculator APP** or go to http://agesandstages.com/free‐resources/asq‐ calculator/ for e-tools to support age and adjusted total score calculations.

# CONTINUE TO RECOMMENDED FOLLOW‐UP

ASQ®‐3 and ASQ®:SE‐2 Training Materials by J Squires, J Farrell, J Clifford, S Yockelson, E Twombly, and L Potter Copyright © 2020 Brookes Publishing Co. All rights reserved. www.agesandstages.com

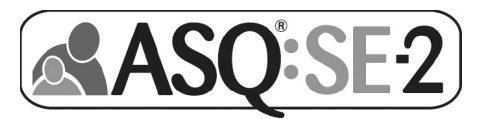

## Recommended Follow-Up based on ASQ:SE Results

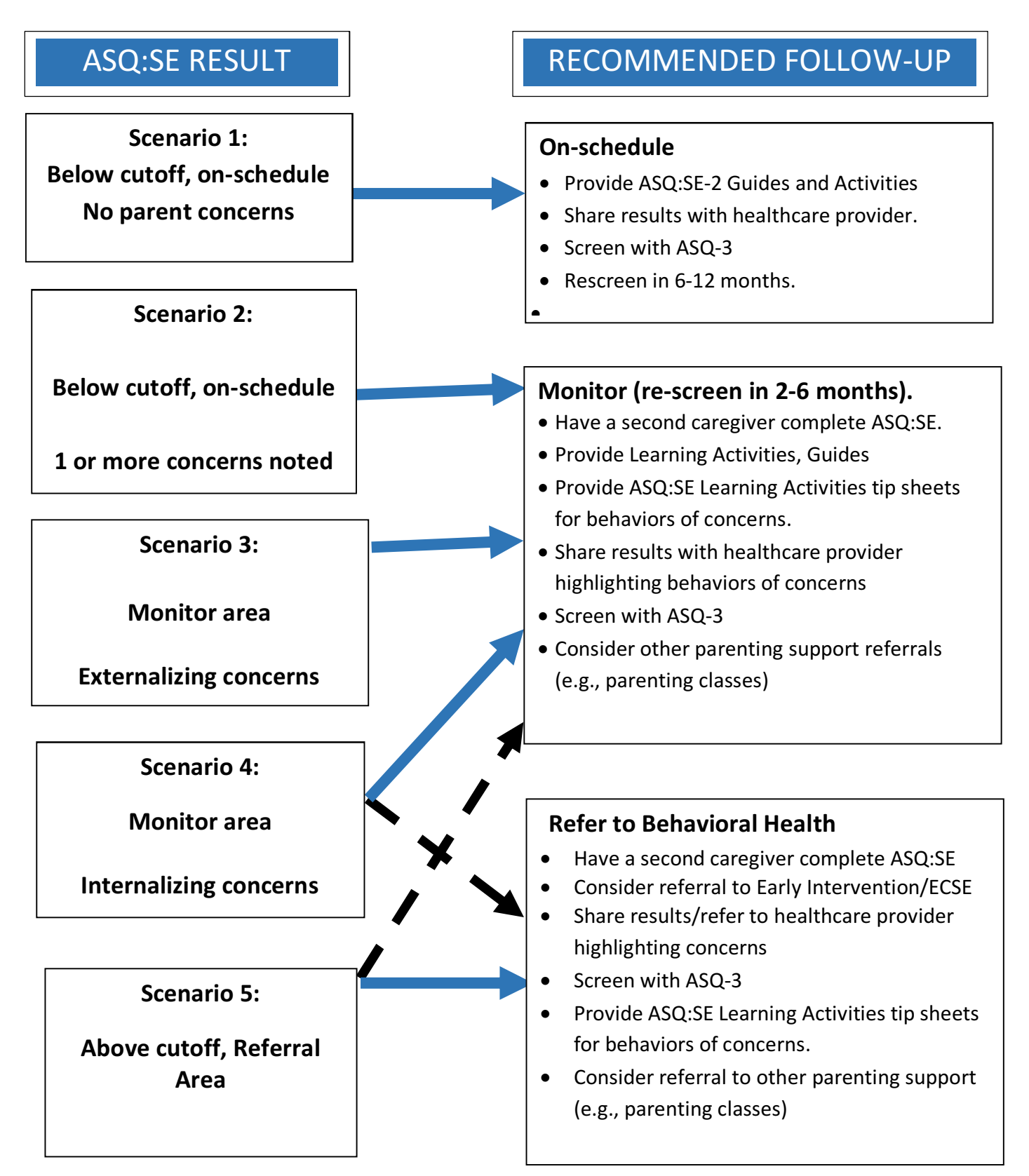